VFP 45 PDF

https://www.100test.com/kao\_ti2020/576/2021\_2022\_\_E8\_AE\_A1\_ E7\_AE\_97\_E6\_9C\_BA\_E7\_c97\_576092.htm 45 4 1 2 7 3 4 8 1. Sproject 2.  $SDB$  $3.$   $SDB$ TEACHER SDB TEACHER CLASS  $4$   $"$   $"$ CLASS STUDENT CLASS " "TEACHER " " CLASS TEACHER Sproject: " " " " "  $\mathbf{u} = \mathbf{u} = \mathbf{u}$  $R_{\rm eff}$ , and the transition of the transition of the transition of the transition of the transition of the transition of the transition of the transition of the transition of the transition of the transition of the trans  $\sim$  2  $20\,$  40 1. SMENU"

据浏览"和"退出"两个菜单栏。 ①数据浏览菜单栏包括"学生

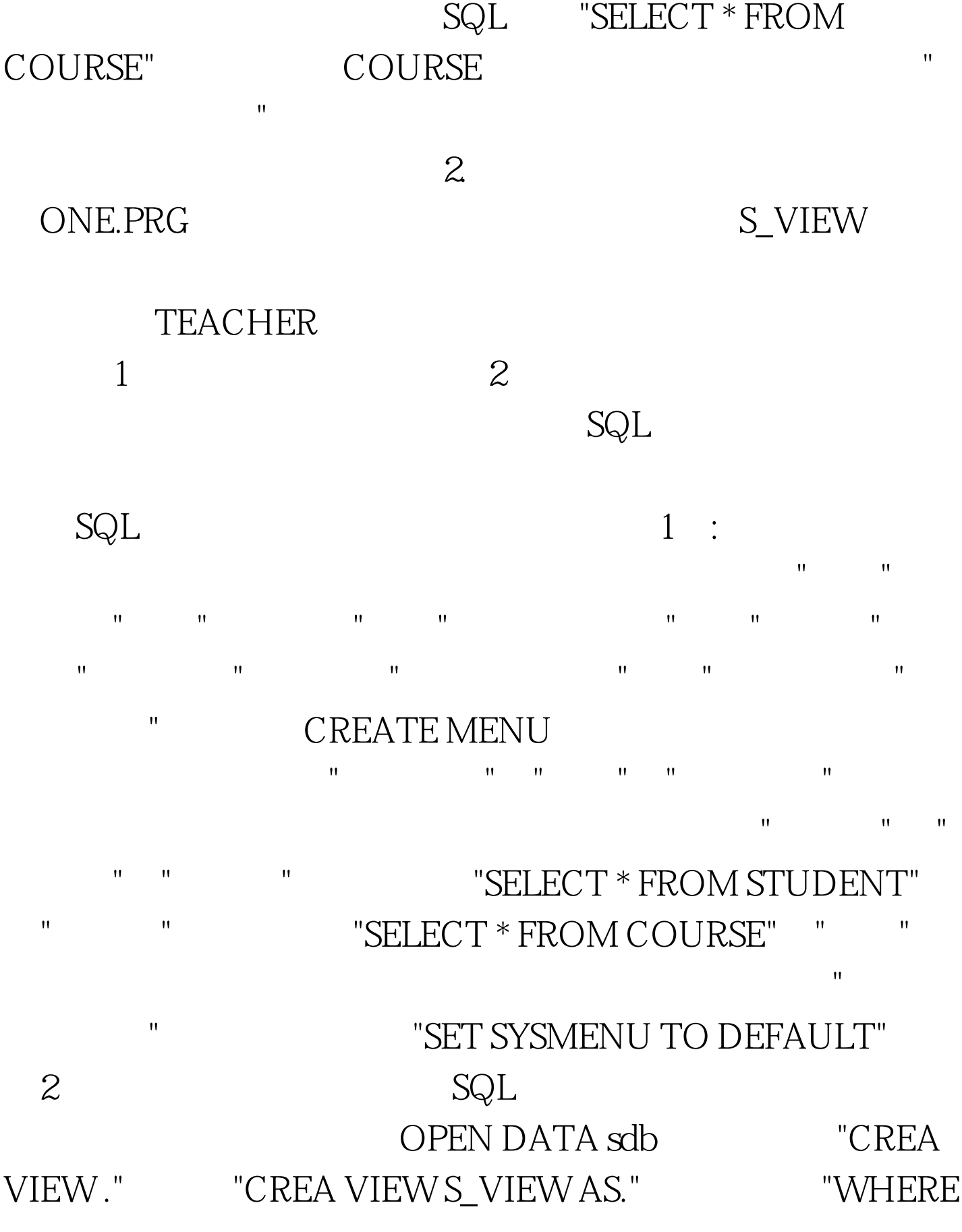

"SELECT \* FROM STUDENT" STUDENT

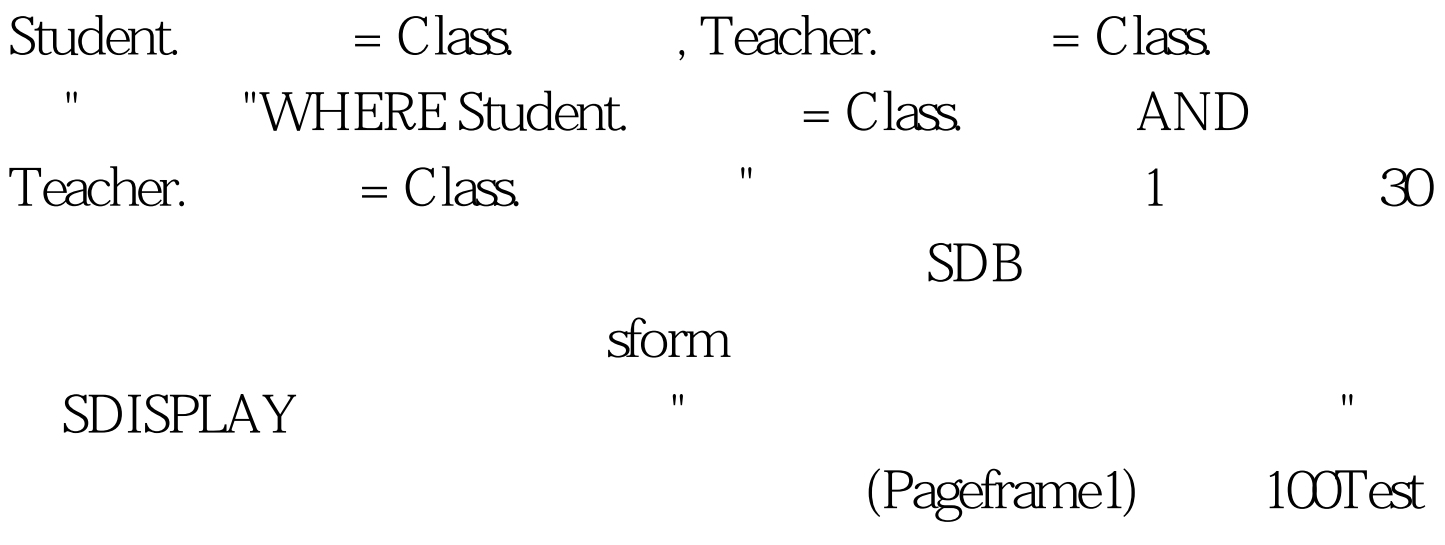

## www.100test.com